### **Programmbeschreibung und Flussdiagramm**

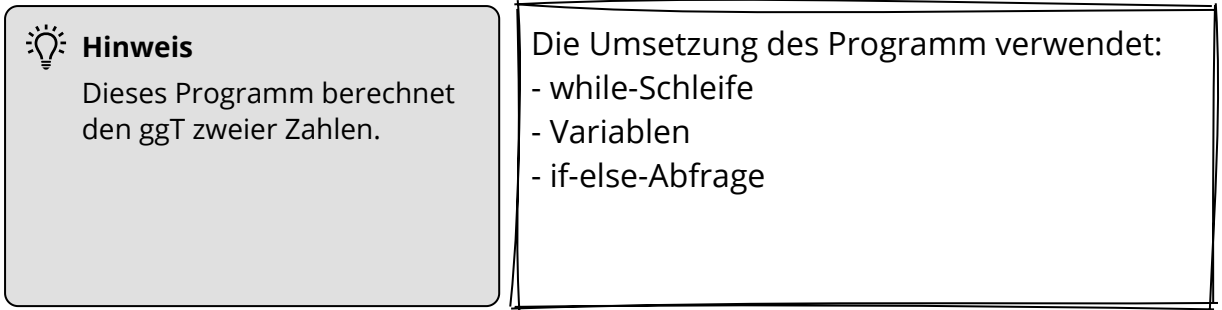

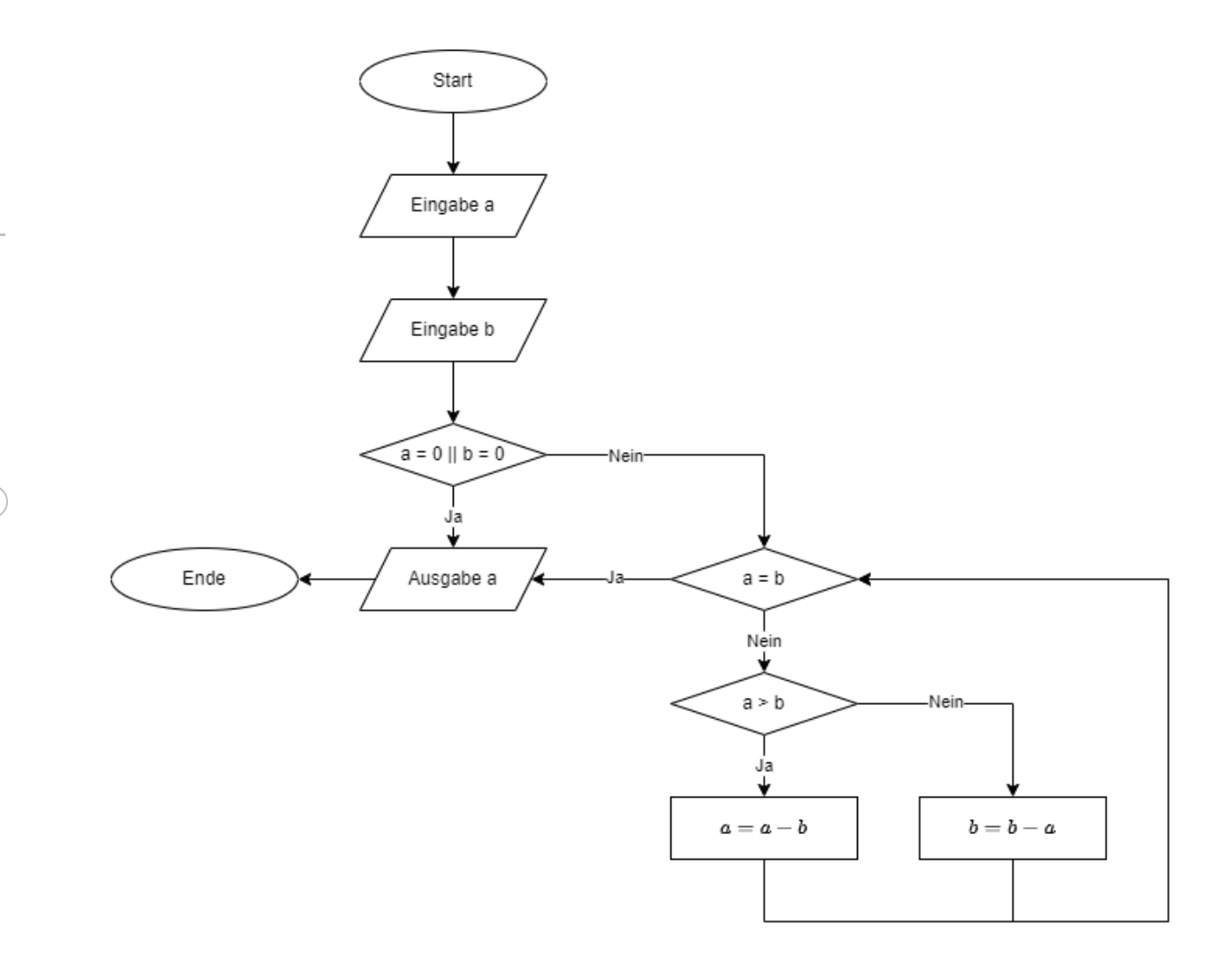

#### Informatik Seite 1/4

Angaben zu den Urhebern und Lizenzbedingungen der einzelnen Bestandteile dieses Dokuments finden Sie unter https://www.tutory.de/entdecken/dokument/lernkarte-ggt-berechnung-python-1

## **Schritt-für-Schritt-Anleitung**

In dem folgenden Teil führt "Schritt-für-Schritt" durch das Flussdiagramm.

Am Ende dieser Anleitung steht das vollständige Programm passend zum Flussdiagramm.

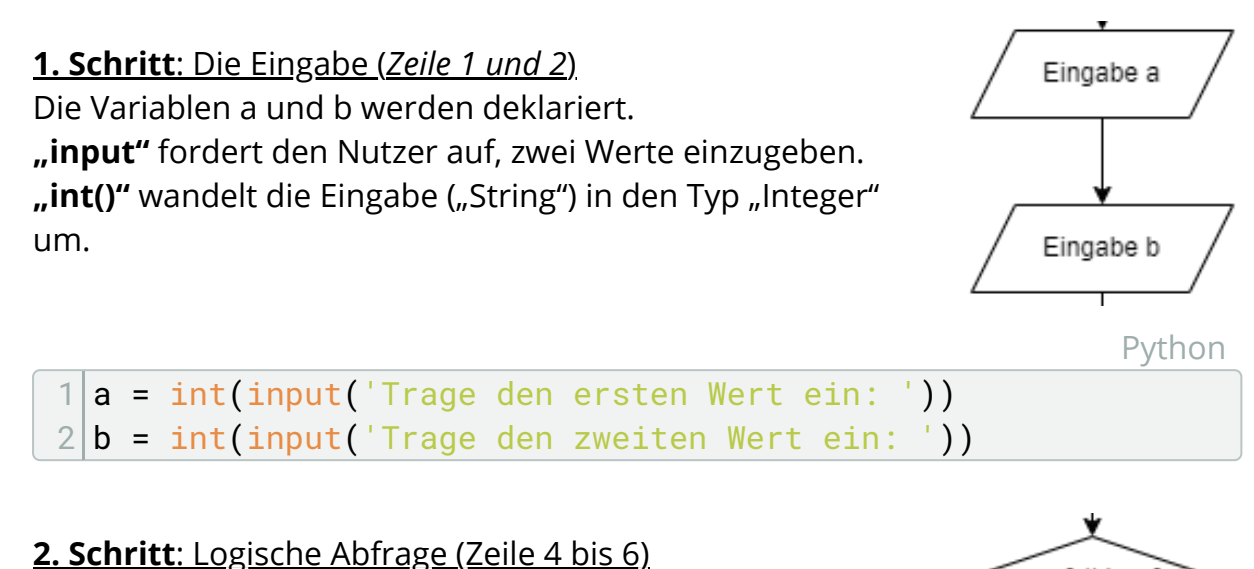

"or" ist ein logisches Oder, welches bedeutet, dass beim Fall, das a = 0 oder b = 0 oder beide gleich 0, die Abfrage gilt.

Tritt einer der Fälle auf, dann wird a dem Wert 1 zugewiesen und ausgegeben.

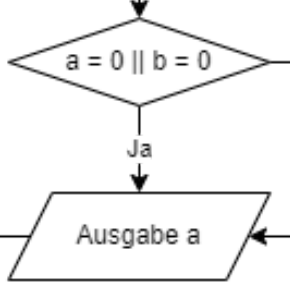

Python

```
1 | a = int(input('Trace den ersten Wert ein: '))2|b = int(input('Trace den zweiten Wert ein: '))3
4 \text{ if } a == 0 \text{ or } b == 0:
5 a = 1
6 print(a)
```
### Informatik Seite 2/4

Angaben zu den Urhebern und Lizenzbedingungen der einzelnen Bestandteile dieses Dokuments finden Sie unter https://www.tutory.de/entdecken/dokument/lernkarte-ggt-berechnung-python-1

**3. Schritt**: Berechnungen und Inkrementieren (Zeile 7 bis 20)

Bei dieser Art der Berechnung, werden solange a und b voneinander abgezogen, bis beide gleich sind.

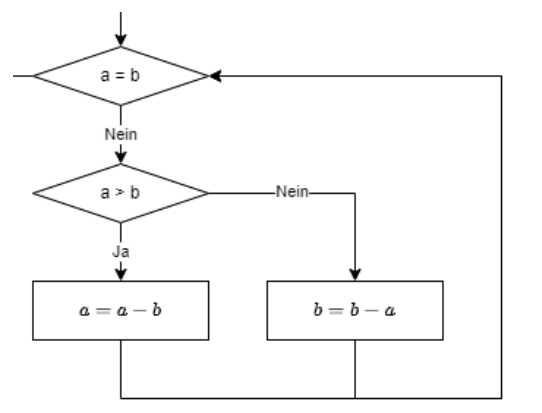

Die if-Abfrage sorgt dafür, dass immer vom größeren Wert abgezogen wird.

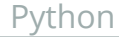

1 a = int(input('Trage den ersten Wert ein: ')) 2 b = int(input('Trage den zweiten Wert ein: ')) 3 4 if a == 0 or b == 0: 5 a = 1 6 print(a) 7 else: 8 while a != b: 9 if a > b: 10 a = a - b 11 else: 12 b = b - a 13 print(a)

ENDE

#### Informatik Seite 3/4

# **Aufgaben**

1 "Baue" das Programm mit Hilfe der Schritt-für-Schritt-Anleitung nach. Füge in dem Quellcode passend zu den Schritten Kommentare ein, die den jeweiligen Teil in seiner Funktion beschreiben.

Python

```
1 # Ein "Hashtag" ergibt einen Zeilenkommentar
2
3 """Drei Anführungszeichen am Anfang und Ende ergeben
4 einen Kommentar auf mehreren Zeilen"""
```
2 Überlege Dir mögliche Verbesserungen für das Programm. Beispielsweise:

- Könnte der Text der Eingabe und der Ausgabe verbessert werden.
- Wie könnte der ggT von drei Zahlen berechnet werden?
- Könnte ein solches Programm auch für den kgV erstellt werden?

3 Passe das Flussdiagramm und den Quelltext entsprechend Deiner Überlegungen aus Aufgabe 2 an.

Informatik Seite 4/4